## **DABEI SEIN UND MITREDEN!**<br> **DABEI SEIN UND MITREDEN! AUDIO UND PODCAST**

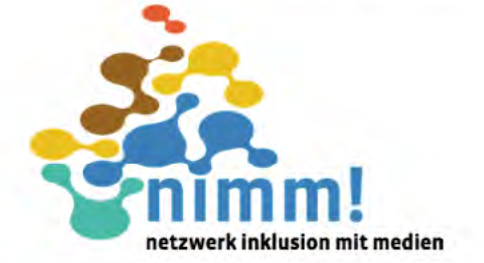

**Methodische Ansätze für die Inklusive Jugendmedienarbeit**

Editorial

Übersetzung in Einfacher Sprache *Podcast, Webradio und Hörspiel*

### Übersetzung in Einfacher Sprache *Audio, Tonspur* Interview: Audioprojekte in der Jugendmedienarbeit Audio und Podcast barrierefrei Übersetzung in Einfacher Sprache *Mikrofon* 06 10 14 18 20 22 26

Methodischer Teil: Audioprojekte mit Kindern und Jugendlichen

Übersetzung in Einfacher Sprache *Untertitel, Audiodeskription und Transkript*

04

INHALT

*Herausgeberin:* Landesarbeitsgemeinschaft Lokale Medienarbeit NRW e.V. (LAG LM) Hedwigstraße 30-32, 47058 Duisburg Tel. 0203 418676-80 Fax 0203 418676 88 info@medienarbeit-nrw.de [www.medienarbeit-nrw.de](https://www.medienarbeit-nrw.de/) *Auflage:* 400 *V.i.S.d.P.: Dr. Christine Ketzer Redaktion:* Lidia Focke, Rebecca Hipp, Dr. Christine Ketzer *Korrektur:* Irina Ditter *Layout:* Alessandro Riggio *Fotos:* LAG LM *Illustrationen:* Maria Steinmetz *Druckerei:* Druckhaus Süd, Köln

#### **IMPRESSUM**

Gefördert vom

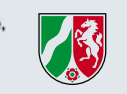

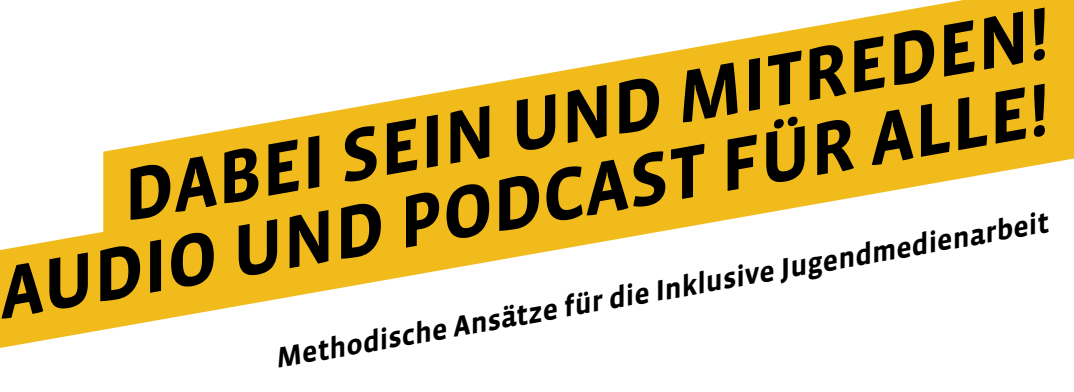

### Liebe Leser\*innen,

nachdem wir uns in den ersten Ausgaben der Schriftenreihe "Dabei sein und mitreden" den Themen Coding & Making sowie Social Media gewidmet haben, werfen wir in dieser Publikation einen Blick auf die spannende und vielseitige Audiowelt.

Audioprojekte eignen sich besonders gut für den Einstieg in die Inklusive Medienarbeit mit Kindern und Jugendlichen, da sie mit relativ geringen technischen Mitteln umgesetzt werden können. Darüber hinaus kann in der Gruppenarbeit jede\*r Jugendliche\*r eine Aufgabe entsprechend der eigenen Fähigkeiten übernehmen, während individuell relevante Themen aufgegriffen und besprochen werden können. Ob Podcast, Hörspiel, Radio, Geräusche oder Musik – Audio bietet vielseitige Möglichkeiten, Ideen medial umzusetzen und Kreativität zu fördern.

Neben einer Übersicht über einfache Einstiegsmöglichkeiten in den Themenbereich beinhaltet diese Ausgabe eine Methodensammlung für Fachkräfte. Medienpädagogin und nimm!- Inklusions-Scout Melanie Leusch aus der Inklusiven OT Ohmstraße in Köln-Porz stellt inklusive Methoden und Projektideen aus der Praxis vor. Diese zeigen die vielfältigen Möglichkeiten, die Audio bietet, und wie diese mit einfachen Mitteln und in wenigen Schritten in Jugendmedienworkshops eingesetzt werden können.

Angereichert wird diese Publikation mit Definitionen der wichtigsten Begriffe rund um Audio in Einfacher Sprache, die unser Kollege David Krützkamp erstellt hat.

Wir wünschen viel Spaß bei der Lektüre und freuen uns, wenn wir Ihnen eine hilfreiche Unterstützung bei Ihrer Jugendmedienarbeit vor Ort bieten können.

Ihr Team der LAG LM

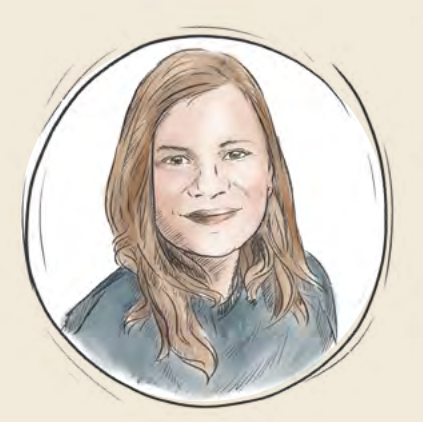

**Lidia Focke**  nimm!-Koordinatorin

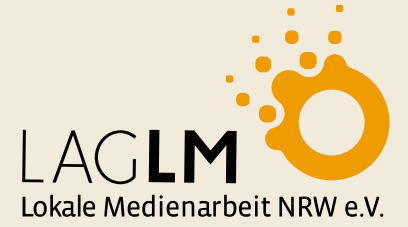

**Rebecca Hipp**  Projektmanagerin

### ÜBERSETZUNG IN EINFACHER SPRACHE AUDIO

Audio aufnehmen – was ist das eigentlich? Audio ist eigentlich ein lateinisches Wort. Das heißt übersetzt: "Ich höre." Mit Audio meint man oft Töne oder eben das, was man hört.

Audio ist ein Ober-Begriff für Ton-Technik. Damit bezeichnet man also einen ganzen Bereich. Wichtige Arbeits-Bereiche sind zum Beispiel: Video – das Erstellen und Bearbeiten von Film-Material Audio – das Erstellen und Bearbeiten Ton-Material Foto – das Erstellen und Bearbeiten von Fotos So kann man besser darüber reden,

Weil man das Wort "Audio" für einen ganzen Bereich verwendet, kommt es in sehr vielen Wörtern vor. Zum Beispiel: Audio-Bearbeitung oder Audio-Rekorder. Einen Audio-Rekorder haben sehr viele Menschen auf dem Smart-Phone.

Zum Beispiel "Sprachmemos" auf dem iPhone oder "Diktiergerät" auf Smart-Phones mit Android.

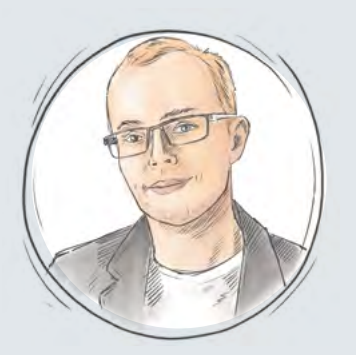

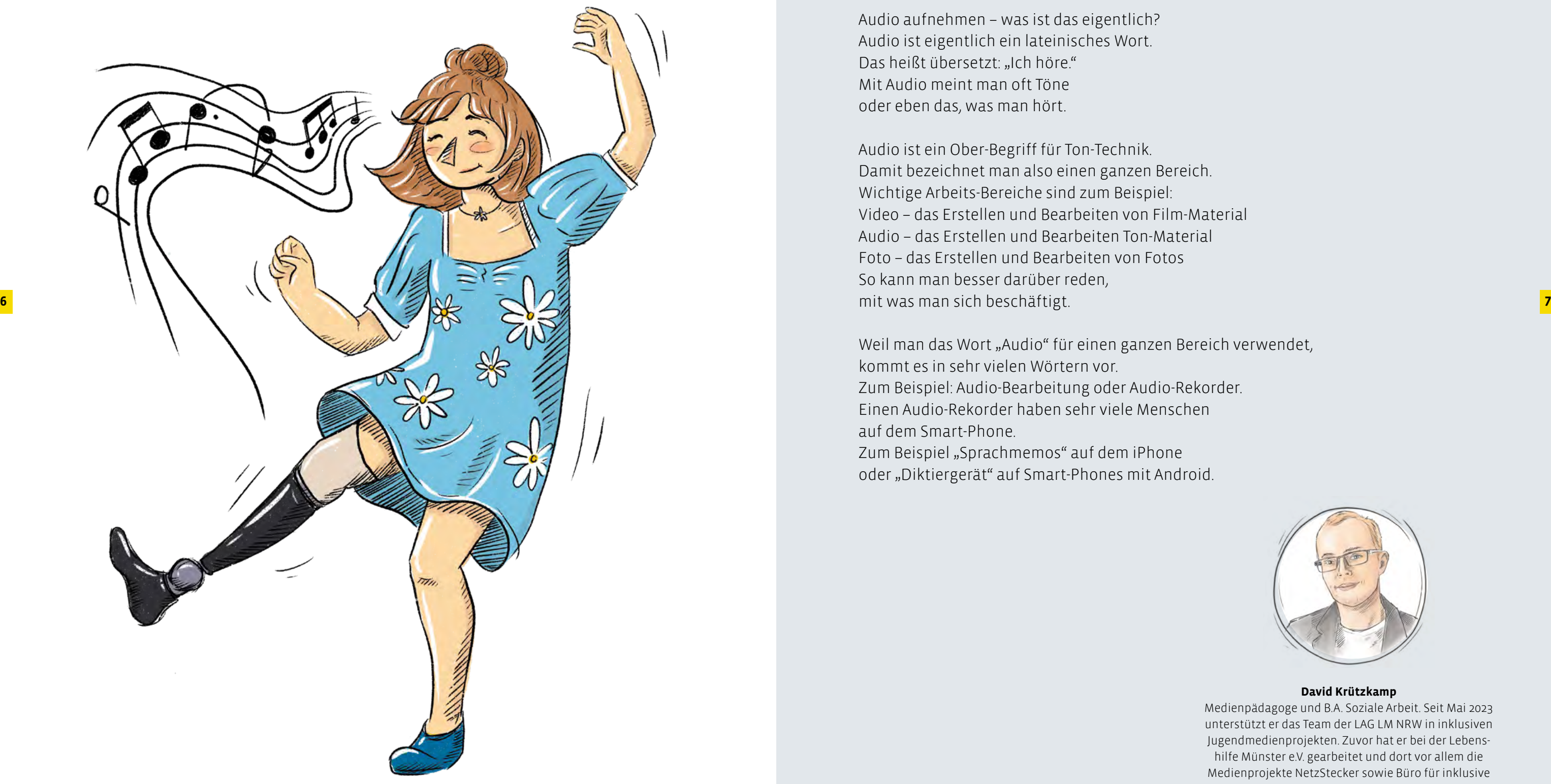

### **David Krützkamp**

Medienpädagoge und B.A. Soziale Arbeit. Seit Mai 2023 unterstützt er das Team der LAG LM NRW in inklusiven Jugendmedienprojekten. Zuvor hat er bei der Lebenshilfe Münster e.V. gearbeitet und dort vor allem die Medienprojekte NetzStecker sowie Büro für inklusive Medienbildung initiiert und koordiniert.

### ÜBERSETZUNG IN EINFACHER SPRACHE **TONSPUR**

Eine Tonspur ist ein Begriff aus der Ton-Technik. Wenn man zum Beispiel eine Stimme aufnimmt, verwendet man dafür ein Mikrofon. Das Mikrofon nimmt das Signal von der Stimme auf. Das nennt man Tonspur. Diese Tonspur wird dann gespeichert. Zum Beispiel auf einem Computer. Oder auf einem Aufnahme-Gerät.

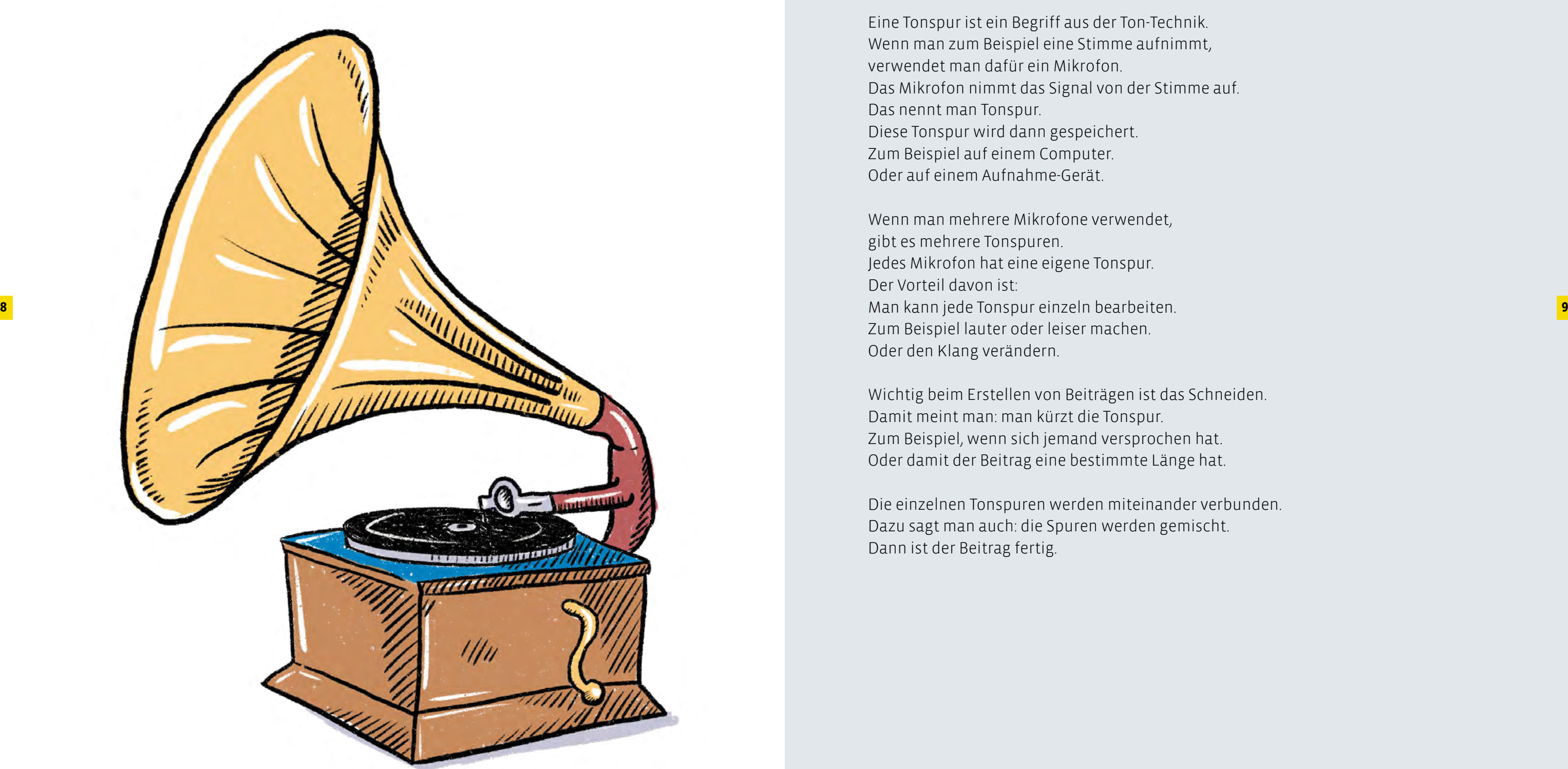

Wenn man mehrere Mikrofone verwendet, gibt es mehrere Tonspuren. Jedes Mikrofon hat eine eigene Tonspur. Der Vorteil davon ist: Zum Beispiel lauter oder leiser machen. Oder den Klang verändern.

Wichtig beim Erstellen von Beiträgen ist das Schneiden. Damit meint man: man kürzt die Tonspur. Zum Beispiel, wenn sich jemand versprochen hat. Oder damit der Beitrag eine bestimmte Länge hat.

Die einzelnen Tonspuren werden miteinander verbunden. Dazu sagt man auch: die Spuren werden gemischt. Dann ist der Beitrag fertig.

**11**

Rebecca Hallo zusammen und herzlich willkommen. Vie len Dank, dass ihr bereit seid für das heutige Interview. Starten wir direkt mit der ersten Frage: Wisst ihr, was das Wort Audio bedeutet, könnt ihr den Begriff erklären?

Nils Also ich verstehe zum Beispiel unter Audio Whats - App-Sprachnachrichten: Wenn man keine Lust hat, zu schreiben, kann man mit der eigenen Stimme ein Audio aufnehmen, und der/die andere kann es sich mehrmals anhören, falls er/sie was nicht richtig verstanden hat. Leon: Eine Aufnahme von Klang und Ton.

Chayenne und Giulia Audio sind Töne.

Norbert Ich denke bei Audio an Podcasts, natürlich an Radio, an Musik. Es gibt viele schöne Varianten im Audiobereich.

Rebecca Hört ihr auch viel in eurer Freizeit?

Chayenne Also, ich höre gerne Hörspiele, z. B. Die 3 ???, und Schlagermusik.

Giulia Ich höre gern Musik, was gerade so im Trend ist.

Leon Ich höre sehr viel von Platte, vor allem aus den 80er-Jahren, ansonsten Deutschrap und Hip-Hop. Ich höre auch Podcasts, z. B. von LeFloid Die Sprechstunde. Und auch Percy-Jackson-Hörspiele von Rick Riordans Büchern. Die sind ziemlich gut.

Nils Also ich höre meistens englische Musik.

Norbert Ich höre nicht nur in meiner Freizeit, sondern auch beruflich viele Sachen. Ich stehe schon morgens mit dem Radio auf, höre tagsüber im Auto Radio und auch gerne Informationssendungen. Ich muss zuge ben, für Hörspiele fehlt mir manchmal die Geduld, wenn sie so 45 Minuten lang sind. Ich höre gerne kür zere Sachen, so acht bis zehn Minuten. Und in meiner Freizeit höre ich seit einigen Jahren abends YouTube Music mit den Kopfhörern, die mir meine Frau ge schenkt hat. Der Algorithmus merkt sich, was ich gerne anhöre, und macht mir Vorschläge, welche Stücke mir auch gefallen könnten, das ist ganz interessant.

Konkret an dich, Norbert, als der "alte Hase" in der Runde: Wie hat sich deiner Meinung nach Audio im Laufe der Zeit gewandelt?

Rebecca Das ist ja eine bunte Mischung, was ihr so hört: Hörspiele, Podcast, Musik, sogar von Platte. Jetzt ist es so, dass es auch viele Menschen gibt, die eine Hörbeeinträchtigung haben oder auch komplett taub sind. Habt ihr eine Idee, was man machen kann, damit auch diesen Menschen Audio-Inhalte zugänglich gemacht werden können?

Leon Einerseits können Eindrücke helfen, Musik zugänglich zu machen, z. B. mit einem Musikvideo. Außerdem ist Klangübertragung über Vibrationen auch spürbar.

Chayenne Man kann etwas Gesagtes auch mit Gebär densprache übersetzen lassen.

Giulia Es gibt inzwischen auch Hörgeräte, die man mit Bluetooth mit einem Gerät verbinden kann, das Audio abspielt.

Norbert Und man kann Audio auch mit einer Bilder geschichte verbinden, die zusätzlich um kurze Texte ergänzt werden kann. Das ist zwar anspruchsvoll, aber ein ganz cooles Medium.

opprecelle

Rebecca Das stimmt, das sind alles gute Möglichkei ten, Audio auch für Menschen mit Hörbeeinträchti gung zugänglich zu machen. Eine weitere Idee sind Transkripte, diese Funktion bietet z. B. die Plattform Spotify an. So kann beispielsweise ein Podcast auch in Textform nachgelesen werden.

Norbert Das ist tatsächlich ein sehr spannendes The ma, wenn man sich die letzten Jahrzehnte anschaut. Früher war Audio nur bedingt zugänglich. Heutzutage haben alle ein Smartphone in der Hand und wir kön nen jederzeit und überall Musik hören. Die Audioqua lität hat sich auch stark verbessert. Wenn Stücke von damals nachträglich bearbeitet werden, ist der Klang viel schöner und angenehmer. Auch spannend: Als damals das Fernsehen, auch mit

den Privatsendern, aufkam, hat man gedacht, dass die Radiosender alle aufhören werden, aber das war nicht so. Es sind viel mehr Radiosender dazugekommen, man kann auswählen ohne Ende. Und man kann eben zu jeder Zeit hören, das ist echt ein Gewinn, finde ich. Generell glaube ich sogar, dass das Hören unterschätzt wird. Man hört immer wieder, dass z. B. bei Spielfilm produktionen immer mehr Geld für den Ton ausge geben wird. Es gibt extra Leute, die die Töne machen, die Geräusche für Filme aufnehmen und kreieren, was wahnsinnig aufwendig ist. Und es ist so wichtig, weil Ton auch eine Menge für unser Leben bedeutet.

Rebecca Leon, du hast ja eingangs gesagt, dass du gerne auch von Platte hörst. Könntest du uns sagen, warum du das gerne machst?

### AUDIOPROJEKTE IN DER JUGENDMEDIENARBEIT

### Interview mit jugendlichen Medienexpert\*innen und pädagogischen Fachkräften

**Norbert Tillmann**

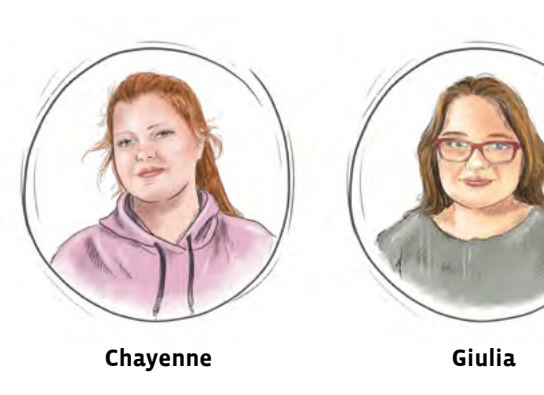

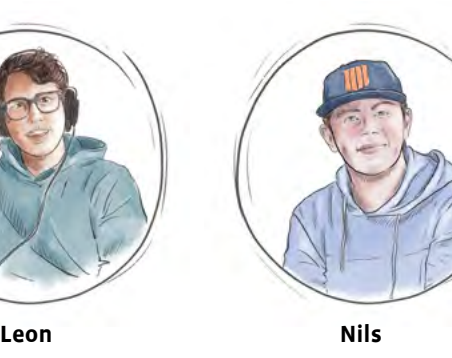

Chayenne, Giulia, Leon und Nils sind unsere jungen Medienexpert\*innen aus der *Inklusiven OT Ohmstraße in Köln* und dem *Kinder- und Jugendtreff Hillerheide*. Sie haben bereits an vielen Projekten rund um Audio in ihren Jugendzentren teilgenommen, und auch privat spielt das Thema eine wichtige Rolle für sie.

Wir wollten wissen, was sich im Bereich Audio in den letzten Jahren verändert hat, welche Rolle Audio für unterschiedliche Altersgruppen spielt und ob Audioprojekte auch inklusiv funktionieren. Um uns diesen Fragen zu nähern, haben wir Expert\*innen aus unserem Netzwerk befragt. Vier Jugendliche und eine Fachkraft konnten wir für unser Interview gewinnen.

> Norbert Tillmann ist Sozialpädagoge und Journalist und hat eine Hörfunk-Ausbildung gemacht. Er arbeitet seit vielen Jahren an Audio-, Podcast- und Videoprojekten, u. a. auch immer wie der mit der LAG LM zusammen.

### $\sim$   $\sim$   $\sim$   $\sim$

Geführt wurde das Interview von Rebecca von der LAG Lokale Medien arbeit NRW e.V.

Dies ist eine gekürzte Version des Interviews. Wer sich das vollstän dige Interview

anschauen und anhören möchte, kann dies auf unse rer Webseite tun:

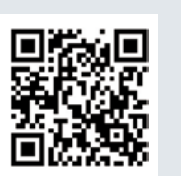

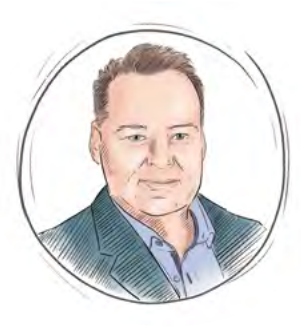

geistigen Behinderungen dabei. Da funktioniert Audio super. Wir machen häufig Gesprächsrunden zu einem Thema und greifen z. B. auch politische Themen auf. Dann reichen wir das Aufnahmegerät herum und alle können etwas dazu sagen. Es ist wirklich ein schönes Medium, um sich auszudrücken und mitzuteilen. Das macht sehr viel Spaß und da gehe ich jeden Mittwochabend gerne hin.

perceeelle

Rebecca Wann, würdest du sagen, hat es ungefähr angefangen, dass generell in der Kinder- und Jugendarbeit der Inklusions-Aspekt mitgedacht wurde und speziell auch bei Audioprojekten?

Norbert Tatsächlich schon seit einigen Jahren. Man muss auch sagen, dass Audio natürlich manchmal den Vorteil hat, etwas einfacher von der Handhabung zu 12 MacBook zum Zusammenschneiden benutzt. fände ich auch sehr interessant, da jede\*r Musik an- sein. Film ist schon anspruchsvoller, da man Bild, Ton, chillen einfach dabei. Wir reden nicht über die Musik, gutes Licht und eine gute Location haben muss. Da ist Audio gerade im inklusiven Bereich etwas einfacher.

> Rebecca Schön, zu hören, dass Inklusion doch auch schon seit einigen Jahren mitgedacht wird. Gibt es vielleicht von eurer Seite noch Fragen, die ihr der Runde gerne stellen möchtet?

Leon Mich würde ja interessieren, wie ihr die Entwicklung von CD zu MP3 wahrgenommen habt.

Norbert Spannende Frage, das ist so fließend gegangen. Es war eine allgemeine Entwicklung: Alles wurde kleiner und datenreduzierter. Ich glaube, wir haben noch nicht das letzte Speichermedium erreicht. Wenn ich weit in die Zukunft denke: Irgendwann haben wir nicht mehr das Handy in der Hand, sondern einen Chip unter der Haut, mit dem wir alles machen können, auch Musik hören. Das ist meine Prognose.

Chayenne Ich hatte früher auch einen MP3-Player, auf dem ich Musik gehört habe.

Giulia Ich finde das Handy heutzutage einfach praktischer.

Chayenne Ich finde, der MP3-Player war besser, weil man dann nicht jede Minute das Handy in der Hand hatte.

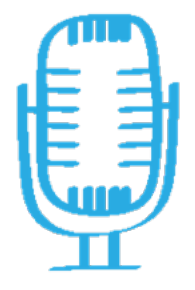

Norbert Was mich interessieren würde: Was sagen eure Freunde dazu, dass ihr euch für Audio interessiert? Sagen die, ihr seid von gestern, oder finden sie das cool?

Nils Also bei mir war das z. B. am Anfang so, dass mich schon ein paar gefragt haben, warum ich mich dafür interessiere. Manche haben wirklich gefragt, ob ich verrückt bin. Aber ich hab gesagt, dass ich es cool finde, dass man sich darüber mitteilen kann.

Leon Bei mir ist das so, dass ich mit meinen Freunden auch gemeinsam Musik höre. Ich und mein bester Freund treffen uns regelmäßig, hören Musik und quatschen nebenbei oder unterhalten uns über neue Musik.

Leon Tatsächlich haben wir hier im Jugendtreff schon ein paar Podcasts aufgenommen, z. B. zum Thema "Gegen das Vergessen". Dafür haben wir eine Podcast-Maschine beziehungsweise ein Mischpult mit extra Mikrofon und Kopfhörer genutzt. Kann man alles auf Spotify hören, unser Kanal heißt "Kickern, klönen, kanzlern …" Letztes Jahr haben wir ein Podcast-Projekt zum Thema "Jeder Mensch hat eine Geschichte" gemacht.

Giulia Also bei uns hier hört eigentlich jeder Musik. Wir machen im Jugendzentrum die Musikbox an und chillen einfach dabei. Wir reden nicht über die Musik, sondern haben sie einfach an und genießen sie.

Rebecca Alles klar. Dann abschließend noch eine Frage in die Runde: Welchen Tipp würdet ihr Leuten mitgeben, die mit Kindern und Jugendlichen ein Audioprojekt umsetzen möchten? Was sollten sie beachten, dass es auf jeden Fall auch spannend und interessant ist?

 $\wedge$ 

Nils Lernt erst mal die Technik, bevor ihr mit den Jugendlichen anfangt. Wenn man die Technik beherrscht und weiß, wie alles geht, dann kann man das den Jugendlichen erklären. Wichtig ist: Wie funktionieren die Geräte? Wie bekomme ich die Dateien später auf den PC, um sie zu bearbeiten?

Rebecca Das sind klasse Ideen, ich drücke euch die Daumen für eure Projekte. 000 eleeleelle

> Leon Und vor allem: Zeit nehmen, das ist ganz wichtig. Man kriegt zwar einen Podcast an einem Tag hin, aber dann wird er lang nicht so schön, vor allem weil irgendwann auch bei Jugendlichen die Konzentration nachlässt. Daher einfach Zeit nehmen, das ist wichtig.

Chayenne und Giulia Ja, genau, das ist wichtig.

Norbert Dem kann ich mich nur anschließen: Man benötigt relativ viel Vorbereitung und ein klares Konzept. Und man braucht Zeit, da man einige Proben braucht, bis man sich nicht mehr verspricht. Und dann einfach machen, bis man zufrieden ist, und die Sache wird schon rund.

Leon Einfach die Platte aus dem Cover zu nehmen, aufzulegen, sauber zu machen, die Nadel aufzusetzen und dann da gleich das Knacken von einer Platte, das man dann noch hört – ich finde es einfach toll. Man hat was Wertiges in der Hand und nicht nur einfach sein Smartphone, wo du Millionen Lieder hast. Du suchst dir explizit diese eine Platte aus, die du richtig gut findest, und spielst sie ab. Einfach das Prozedere dahinter finde ich total schön.

Rebecca Danke dir für deinen Eindruck. Ich würde gerne von den Jugendlichen wissen: Habt ihr auch schon mal im Jugendzentrum in einem Projekt selbst Audiosachen aufgenommen?

Chayenne Wir haben hier im Jugendzentrum Hörspiele und Podcasts aufgenommen. Die Teamarbeit, dass wir mit allen zusammengearbeitet haben, hat besonders viel Spaß gemacht.

Rebecca Welche Geräte habt ihr dafür genutzt? Chayenne Ein Tablet und ein Mikrofon.

Giulia Für größere Projekte haben wir auch mal ein MacBook zum Zusammenschneiden benutzt.

Nils Bei dem Projekt war ich dabei. Wir haben ältere Leute aus dem Umkreis gefragt, wie ihre Kindheit war und was sie alles erlebt haben.

Rebecca Das hört sich alles sehr spannend an. Das heißt, ihr seid alle schon Profis in Audioprojekten. Gab es vielleicht irgendwas, was ihr besonders schwierig fandet?

Leon Schwierig ist es vor allem mit Jugendlichen, denn man muss ruhig sprechen. Bei den ersten Audio-

aufnahmen spricht man am Anfang sehr schnell und verhaspelt sich dadurch. Deshalb nimmt man mehrmals auf, bis dann alles klar ist und der Take wirklich sitzt. Aber sobald man sich daran gewöhnt hat, wird es einfacher.

Chayenne Sprechen ohne Fehler ist halt schwierig am Anfang, wenn man das noch nicht gemacht hat. Aber wenn man ein paarmal aufgenommen hat, kriegt man das hin.

Giulia Ja, und man sollte die Geräte kennen, sonst ist das schwierig.

Rebecca Das stimmt, das ist ein sehr guter Punkt. Gibt es denn ein Thema, wozu ihr gerne noch ein Audioprojekt machen wollt?

Chayenne Also wir haben uns überlegt, vielleicht mal einen Podcast zum Thema Schminke zu machen.

Leon Wir hatten hier mal ein Projekt, da saßen wir in einer Runde zusammen, haben uns gegenseitig Lieder vorgespielt und haben dann jeweils unsere Gedanken dazu gesagt. Das noch mal als Podcast aufzunehmen, fände ich auch sehr interessant, da jede\*r Musik anders empfindet.

Norbert, du hast ja auch schon ein paar Projekte mit Kindern und Jugendlichen umgesetzt. Sind dir bestimmte Projekte besonders im Kopf hängen geblieben?

Norbert Ja, ich habe z. B. einige Hörspiele mit jungen Leuten und auch mit älteren produziert, und es ist schon sehr aufwendig, aber auch sehr reizvoll. Denn neben dem Text muss man auch Geräusche selbst machen und aufnehmen für die Atmosphäre. Da geht auch mal ein halbes Jahr ins Land, um 30 Minuten fertigzustellen.

Ein weiteres Projekt, das ich im Moment sehr gerne mit einem lieben Kollegen mache, ist ein inklusives Podcast-Projekt in Mülheim an der Ruhr. Dort sind 15 Leute im Alter von 18 bis 60 Jahren mit zum Teil leichten

### **>>** Man muss auch sagen, dass Audio natürlich manchmal den Vorteil hat, etwas einfacher von der Handhabung zu sein.

**>>** Du suchst dir explizit diese eine Platte aus, die du richtig gut findest, und spielst sie ab.

Podcast ist ein englisches Wort. Man spricht das: Pott-Kaast. Ein Podcast ist eine Sendung zum Hören, bei der verschiedene Menschen miteinander sprechen. Oft gibt es Interviews oder Diskussions-Runden.

Ein Podcast hat immer mehrere Folgen. Du kannst den Podcast abonnieren. Dann bekommst du immer eine Benachrichtigung, wenn eine neue Folge da ist.

Podcasts haben ganz verschiedene Themen. Es gibt Podcasts zu Sport, zu Politik, zu Geschichte also zu allem, was man sich vorstellen kann. Viele Menschen hören Podcasts, weil sie die Folgen lustig oder unterhaltsam finden. Oder weil man viele neue Dinge dabei lernen kann.

Die Moderatoren von Podcasts heißen Hosts. Host ist englisch und heißt: Gastgeber. Der Host lädt oft in jeder Folge andere Gäste ein. So ist ein Podcast sehr abwechslungsreich. Meistens geht ein Podcast länger als eine halbe Stunde. Das ist zum Beispiel viel länger als ein Beitrag im Radio.

Podcasts kannst du auf Streaming-Plattformen oder über Podcast-Apps anhören.

**15**

### ÜBERSETZUNG IN EINFACHER SPRACHE PODCAST

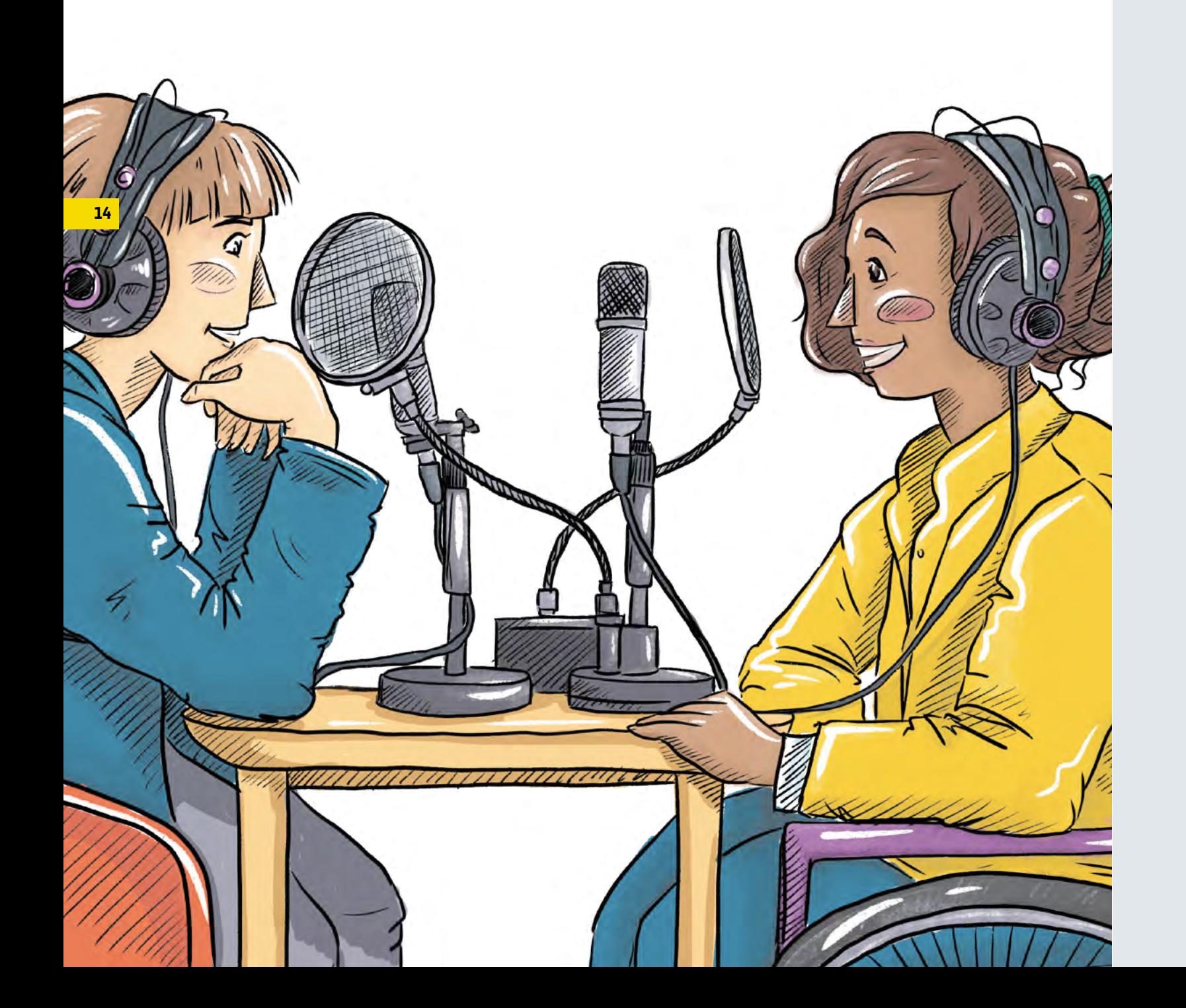

Ein Webradio ist ein Radio-Sender, den du über das Internet hören kannst. Man sagt dazu auch oft: Internet-Radio. Es gibt in Deutschland viele verschiedene Webradios. Die großen Radio-Sender kannst du auch alle über das Internet hören. Aber es gibt auch ganz viele kleine Sender. Diese haben oft ganz spezielle Themen.

Der Unterschied zwischen dem normalen Radio und dem Internet-Radio ist die Art der Übertragung. Normale Radio-Sender werden über Funk-Wellen übertragen. Daher haben Radio-Geräte immer eine Antenne. Damit empfangen sie die Funk-Wellen. Beim Internet-Radio läuft alles über die Internet-Leitung oder das mobile Netz.

Internet-Radio kann man überall hören: auf dem Smart-Phone, dem Tablet, auf dem Smart-TV oder dem Computer.

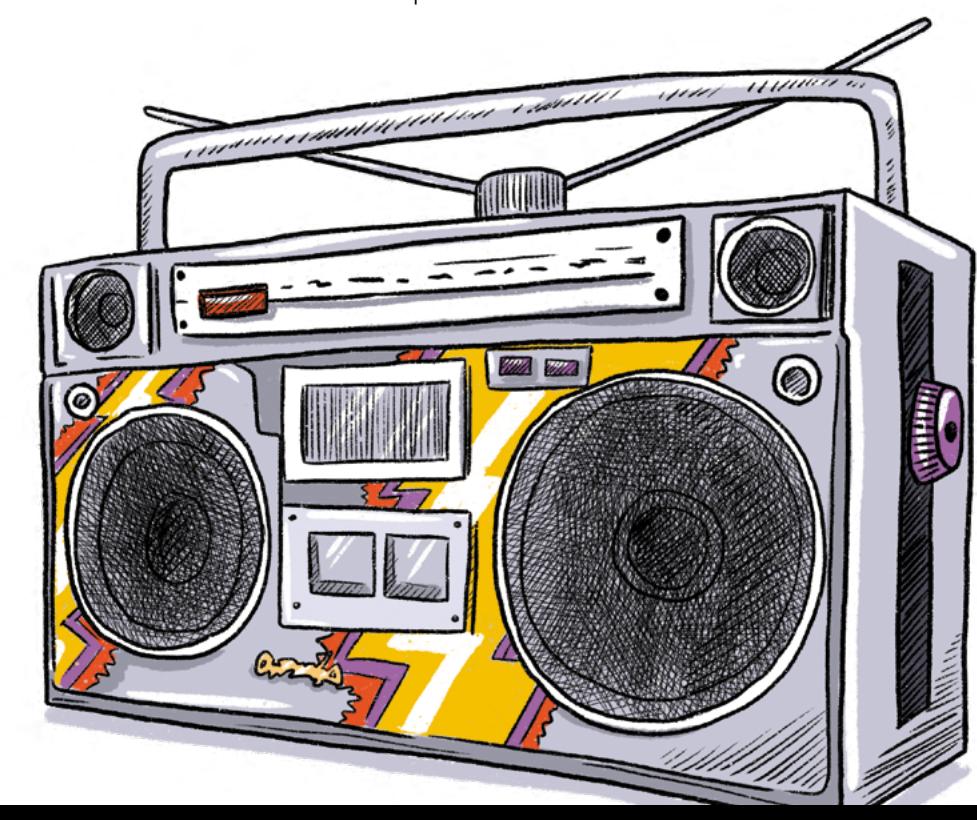

### ÜBERSETZUNG IN EINFACHER SPRACHE WEBRADIO

**17**

### ÜBERSETZUNG IN EINFACHER SPRACHE HÖRSPIEL

Ein Hörspiel ist eine erzählte Geschichte. Das Besondere dabei ist: Es gibt verschiedene Sprecher. Und es gibt Ton-Effekte und Musik. Die Sprecher und Effekte erzeugen Bilder im Kopf. Manche Menschen sagen daher: Ein Hörspiel ist wie ein Film ohne Bild.

Hörspiele gibt es schon seit über 100 Jahren. Sie werden gemacht für Kinder und Erwachsene. In Deutschland sind Hörspiele sehr beliebt. Bekannte Hörspiel-Reihen sind zum Beispiel "Die drei ???" oder "Bibi & Tina".

Hörspiele findest du im Radio und bei Streaming-Diensten. Und natürlich auch auf CD und auf Kassetten.

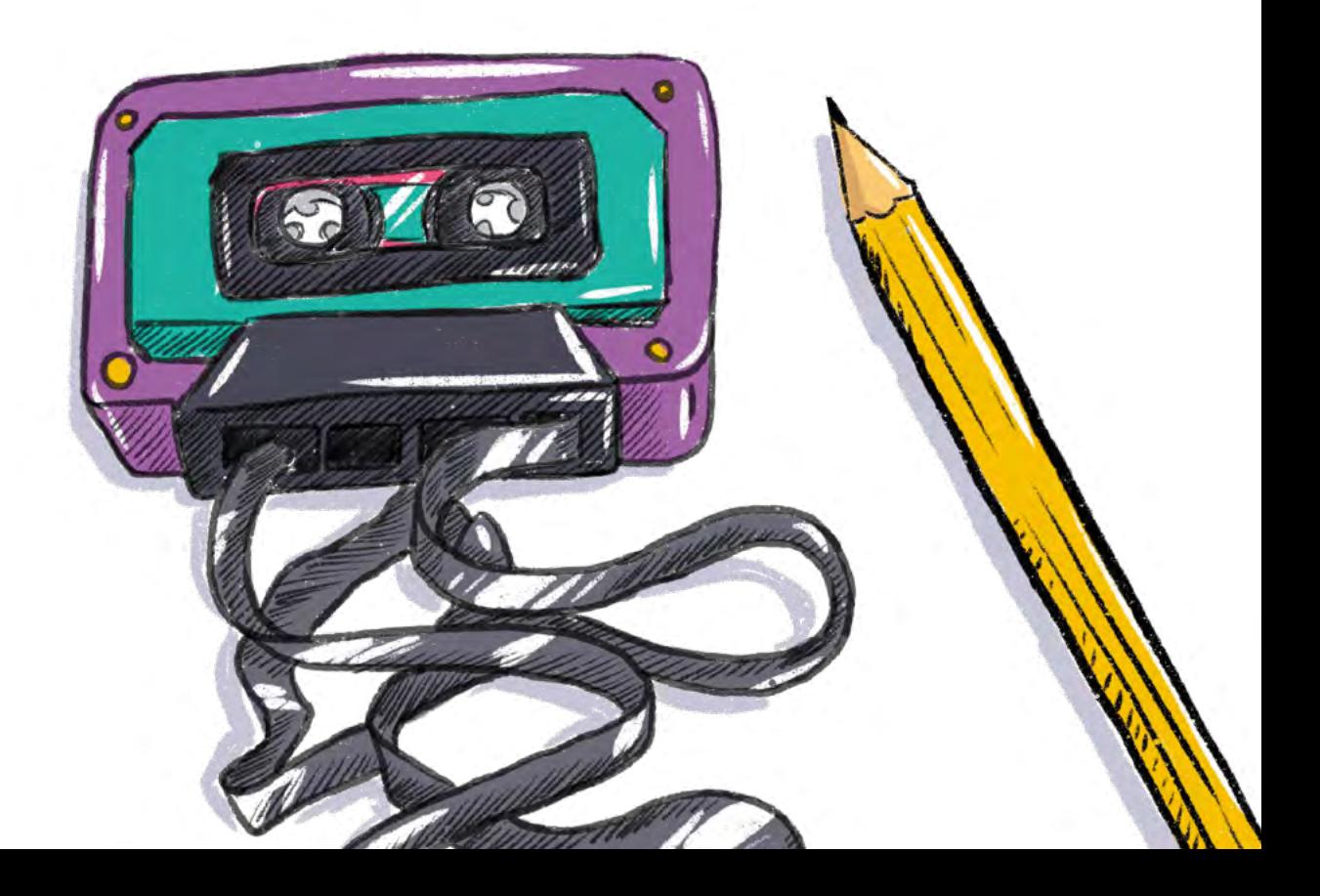

### AUDIO & PODCAST BARRIEREFREI

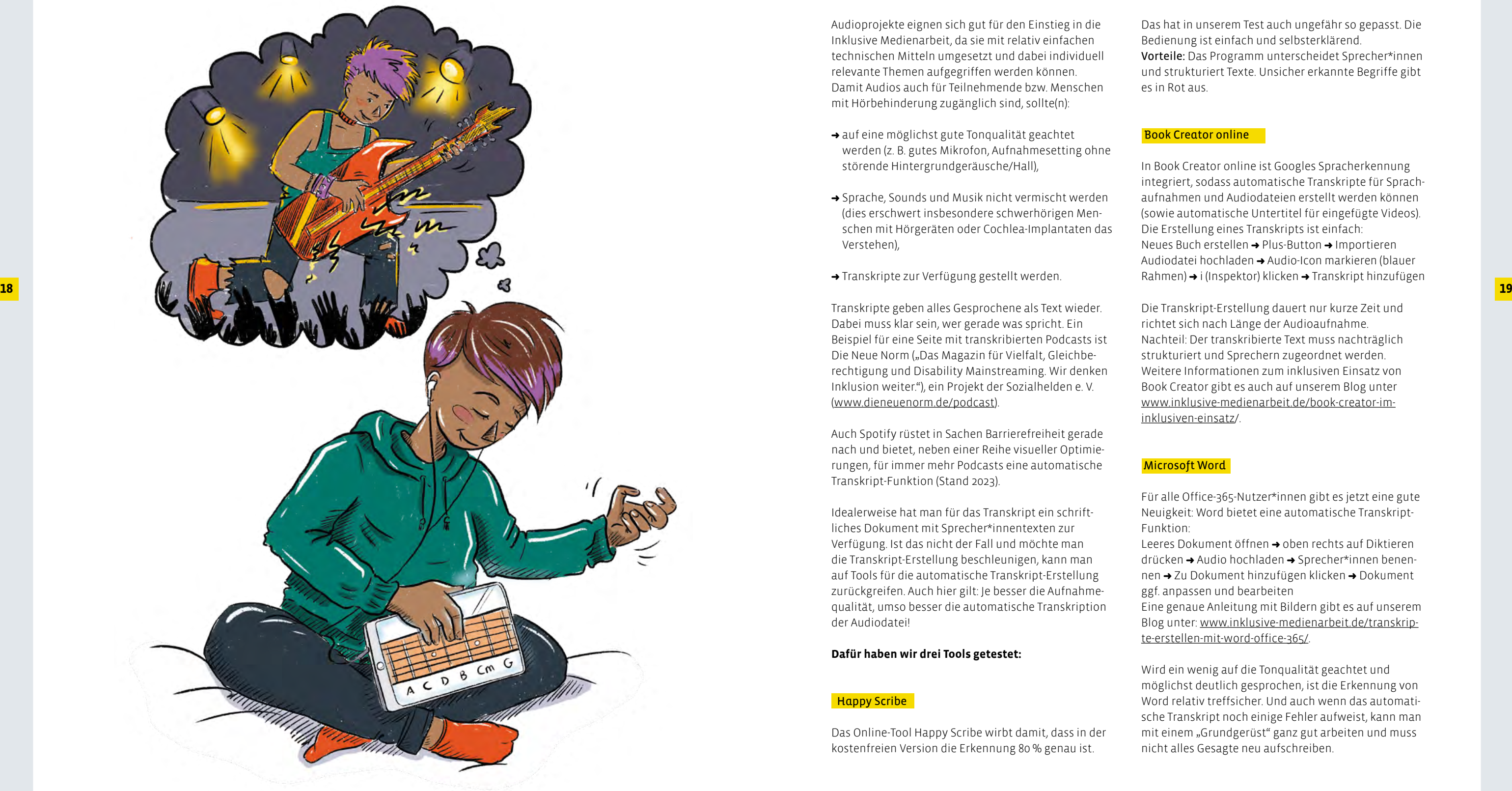

Audioprojekte eignen sich gut für den Einstieg in die Inklusive Medienarbeit, da sie mit relativ einfachen technischen Mitteln umgesetzt und dabei individuell relevante Themen aufgegriffen werden können. Damit Audios auch für Teilnehmende bzw. Menschen mit Hörbehinderung zugänglich sind, sollte(n):

- ➜ auf eine möglichst gute Tonqualität geachtet werden (z. B. gutes Mikrofon, Aufnahmesetting ohne störende Hintergrundgeräusche/Hall),
- ➜ Sprache, Sounds und Musik nicht vermischt werden (dies erschwert insbesondere schwerhörigen Men schen mit Hörgeräten oder Cochlea-Implantaten das Verstehen),
- ➜ Transkripte zur Verfügung gestellt werden.

Transkripte geben alles Gesprochene als Text wieder. Dabei muss klar sein, wer gerade was spricht. Ein Beispiel für eine Seite mit transkribierten Podcasts ist Die Neue Norm ("Das Magazin für Vielfalt, Gleichberechtigung und Disability Mainstreaming. Wir denken Inklusion weiter."), ein Projekt der Sozialhelden e. V. (www.dieneuenorm.de/podcast).

Auch Spotify rüstet in Sachen Barrierefreiheit gerade nach und bietet, neben einer Reihe visueller Optimie rungen, für immer mehr Podcasts eine automatische Transkript-Funktion (Stand 2023).

Idealerweise hat man für das Transkript ein schrift liches Dokument mit Sprecher\*innentexten zur Verfügung. Ist das nicht der Fall und möchte man die Transkript-Erstellung beschleunigen, kann man auf Tools für die automatische Transkript-Erstellung zurückgreifen. Auch hier gilt: Je besser die Aufnahme qualität, umso besser die automatische Transkription der Audiodatei!

#### **Dafür haben wir drei Tools getestet:**

### **Happy Scribe**

Das Online-Tool Happy Scribe wirbt damit, dass in der kostenfreien Version die Erkennung 80 % genau ist.

Das hat in unserem Test auch ungefähr so gepasst. Die Bedienung ist einfach und selbsterklärend. Vorteile: Das Programm unterscheidet Sprecher\*innen und strukturiert Texte. Unsicher erkannte Begriffe gibt es in Rot aus.

#### Book Creator online

In Book Creator online ist Googles Spracherkennung integriert, sodass automatische Transkripte für Sprach aufnahmen und Audiodateien erstellt werden können (sowie automatische Untertitel für eingefügte Videos). Die Erstellung eines Transkripts ist einfach: Neues Buch erstellen ➜ Plus-Button ➜ Importieren → Audiodatei hochladen ➜ Audio-Icon markieren (blauer Rahmen) ➜ i (Inspektor) klicken ➜ Transkript hinzufügen

Die Transkript-Erstellung dauert nur kurze Zeit und richtet sich nach Länge der Audioaufnahme. Nachteil: Der transkribierte Text muss nachträglich strukturiert und Sprechern zugeordnet werden. Weitere Informationen zum inklusiven Einsatz von Book Creator gibt es auch auf unserem Blog unter www.inklusive-medienarbeit.de/book-creator-iminklusiven-einsatz/.

### Microsoft Word

Für alle Office-365-Nutzer\*innen gibt es jetzt eine gute Neuigkeit: Word bietet eine automatische Transkript-Funktion:

Leeres Dokument öffnen ➜ oben rechts auf Diktieren drücken → Audio hochladen → Sprecher\*innen benennen → Zu Dokument hinzufügen klicken → Dokument ggf. anpassen und bearbeiten

Eine genaue Anleitung mit Bildern gibt es auf unserem Blog unter: [www.inklusive-medienarbeit.de/transkrip](https://www.inklusive-medienarbeit.de/transkripte-erstellen-mit-word-office-365/) [te-erstellen-mit-word-office-365/](https://www.inklusive-medienarbeit.de/transkripte-erstellen-mit-word-office-365/)

Wird ein wenig auf die Tonqualität geachtet und möglichst deutlich gesprochen, ist die Erkennung von Word relativ treffsicher. Und auch wenn das automati sche Transkript noch einige Fehler aufweist, kann man mit einem "Grundgerüst" ganz gut arbeiten und muss nicht alles Gesagte neu aufschreiben.

### ÜBERSETZUNG IN EINFACHER SPRACHE MIKROFON

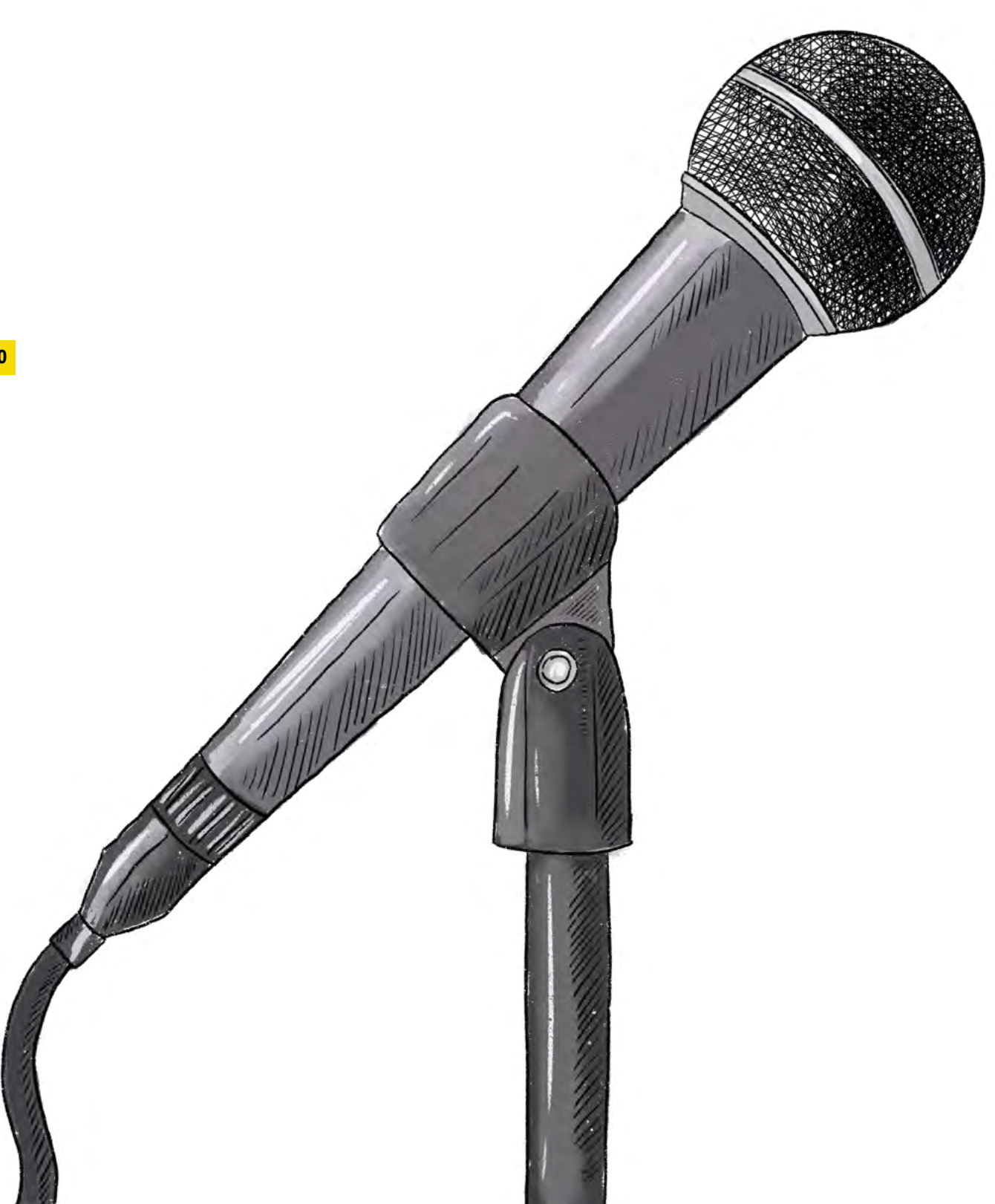

**21**

Ein Mikrofon ist ein Gerät, mit dem man Ton aufnehmen kann. Also zum Beispiel Stimmen oder Musik-Instrumente. Wenn Du in das Mikrofon sprichst, wird die Stimme in ein elektrisches Signal umgewandelt. Das Signal wird dann verstärkt. Dann kann man das Signal aufnehmen. Die meisten Menschen tragen immer ein Mikrofon bei sich. Weil: In jedem Smart-Phone steckt ein Mikrofon. Das ist ganz klein und kaum zu sehen. Ohne Mikrofon könnten wir nicht telefonieren oder Sprach-Nachrichten schicken

Es gibt aber auch viel größere Mikrofon. Große Mikrofone stehen zum Beispiel im Radio-Studio. Oder für die Ton-Aufnahme im Fernsehen.

Wichtig sind Mikrofone auch für die Musik. Ohne Mikrofone können wir die Sänger\*innen bei Konzerten nicht hören. Und wir könnten die Instrumente nicht hören. Weil: Mit dem Mikrofon wird der Ton lauter gemacht, damit alle ihn hören können.

### METHODISCHER TEIL: AUDIOPROJEKTE MIT KINDERN UND TIPP USENDLICHEN **TIPP**<br>and den damit einhergehenden Lockdowns verstärkt<br>in den Fekku von Kindern und Jugosdlichen mit und

**INFO**

Mit den drei Methoden Memory mal anders, Sound match und Podcasts mit Book Creator können Work shops zum Thema Audio & Podcast für Kinder und Jugendliche mit und ohne Behinderungen inklusiver gestaltet werden, um allen die Teilhabe an, durch und mit Medien zu ermöglichen.

Insbesondere Podcasts sind seit der Corona-Pandemie und den damit einhergehenden Lockdowns verstärkt in den Fokus von Kindern und Jugendlichen mit und ohne Behinderungen gerückt. Sie bieten die Mög lichkeit, sich über wichtige Themen zu informieren, inspirieren und motivieren gleichzeitig zu eigenen Podcast-Ideen und Umsetzungen. Mit den nachfolgen den Methoden kann Kindern und Jugendlichen der Umgang mit verschiedenen Audiomedien spielerisch und niedrigschwellig nähergebracht werden.

#### **Benötigte Technik/Materialien:**

- ➜ Internetzugang
- ➜ (Ansteck-) Mikrofone/ Lavaliers
- → Tablets/Handys
- ➜ Laptop (Windows oder MacOS)
- ➜ Anybook Audiostift
- ➜ Drucker (zum Ausdrucken von Bildern)
- ➜ Apps wie iMovie für iOS oder Videoschnitt-Apps für Android (wie z. B. inShot, ShotCut oder CapCut)
- ➜ App BookCreator (für iOS als App und für alle weiteren Geräte im Browser verfügbar)
- **→ Stifte und Papier**
- ➜ Schere und Kleber
- **→** ggf. Flipchart
- ➜ grüne und rote Karten (Emojis Daumen hoch/ Daumen runter)

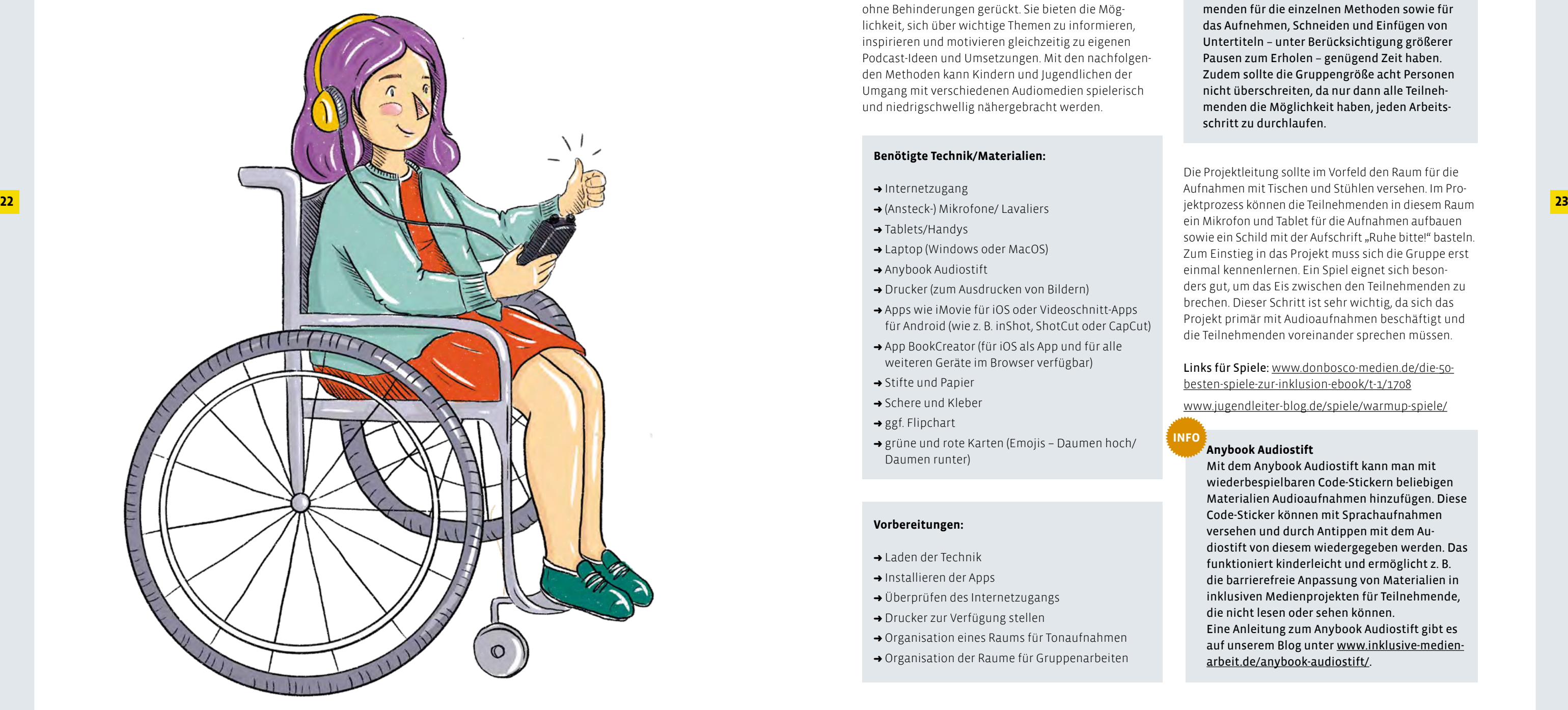

### **Vorbereitungen:**

- ➜ Laden der Technik
- ➜ Installieren der Apps
- ➜ Überprüfen des Internetzugangs
- ➜ Drucker zur Verfügung stellen
- ➜ Organisation eines Raums für Tonaufnahmen
- ➜ Organisation der Raume für Gruppenarbeiten

#### Durchführung der Methoden

#### **Der Einstieg**

Die unten aufgeführten Methoden können innerhalb eines Projekts aufeinander aufbauend oder aber unab hängig voneinander eingesetzt werden.

Grundsätzlich sollten Audioprojekte für drei bis vier Tage angesetzt werden, damit die Teilneh menden für die einzelnen Methoden sowie für das Aufnehmen, Schneiden und Einfügen von Untertiteln – unter Berücksichtigung größerer Pausen zum Erholen – genügend Zeit haben. Zudem sollte die Gruppengröße acht Personen nicht überschreiten, da nur dann alle Teilneh menden die Möglichkeit haben, jeden Arbeits schritt zu durchlaufen.

Die Projektleitung sollte im Vorfeld den Raum für die Aufnahmen mit Tischen und Stühlen versehen. Im Pro ein Mikrofon und Tablet für die Aufnahmen aufbauen sowie ein Schild mit der Aufschrift "Ruhe bitte!" basteln. Zum Einstieg in das Projekt muss sich die Gruppe erst einmal kennenlernen. Ein Spiel eignet sich beson ders gut, um das Eis zwischen den Teilnehmenden zu brechen. Dieser Schritt ist sehr wichtig, da sich das Projekt primär mit Audioaufnahmen beschäftigt und die Teilnehmenden voreinander sprechen müssen.

Links für Spiele: [www.donbosco-medien.de/die-50](https://www.donbosco-medien.de/die-50-besten-spiele-zur-inklusion-ebook/t-1/1708) besten-spiele-zur-inklusion-ebook/t-1/1708 www.jugendleiter-blog.de/spiele/warmup-spiele/

#### **Anybook Audiostift**

Mit dem Anybook Audiostift kann man mit wiederbespielbaren Code-Stickern beliebigen Materialien Audioaufnahmen hinzufügen. Diese Code-Sticker können mit Sprachaufnahmen versehen und durch Antippen mit dem Au diostift von diesem wiedergegeben werden. Das funktioniert kinderleicht und ermöglicht z. B. die barrierefreie Anpassung von Materialien in inklusiven Medienprojekten für Teilnehmende, die nicht lesen oder sehen können. Eine Anleitung zum Anybook Audiostift gibt es auf unserem Blog unter www.i[nklusive-medien](https://www.inklusive-medienarbeit.de/anybook-audiostift/)[arbeit.de/anybook-audiostift/](https://www.inklusive-medienarbeit.de/anybook-audiostift/) .

#### **Melanie Leusch**

Medienpädagogin und angehende Heil - und Inklusionspädagogin. Seit 2013 in der Inklusiven OT Ohmstraße. Dort ist sie für die inklusive Medien- und FLINTA\*-arbeit zuständig, mit Schwerpunkt in den Bereichen Audio und Podcast, sowie Foto- und Video-Gestaltung mit dem Tablet. Sie ist als nimm!-Inklusions-Scout tätig und unterstützt die LAG LM und das Netzwerk Inklusion mit Medien als Dozentin und Autorin.

### *Methode 3* **Audioprojekte mit Book Creator**

Book Creator bietet nicht nur die Möglichkeit, kreative Bücher zu erstellen, sondern auch Podcasts oder Hörspiele. Wenn man zuvor die Methoden 1 und 2 mit den Teilnehmenden durchläuft, bilden sie eine gute Basis, um auf die Arbeit mit Book Creator vorzubereiten. In einem ersten Schritt sollten sich zunächst alle Beteiligten zu einem Thema austauschen. Hierfür eigenen sich vor allen Dingen Themen, die die Teilnehmenden aktuell beschäftigen, wie z. B.:

24 Code-Sticker zu besprechen, kann dieser Schritt zum Internet zur Verfügung gestellt. In Zweiergruppen verteilt, kann es auch schon losgehen. Steht die Story, ma- In einer Abschlussrunde wird das erstellte Audioprojekt m Das Projekt bietet somit auch Raum zum Austausch und Chancen, Themen in einer Gruppe mit Gleichaltrigen zu besprechen. Ist ein Thema gefunden, müssen folgende Fragen geklärt werden: Wer übernimmt welche Aufgabe? Wer möchte Tontechniker\*in sein? Wer schneidet die Aufnahmen? Wer sucht passende Bilder raus? Sind die Rollen verteilt, kann es auch schon losgehen. Steht die Story, machen sich die Teilnehmenden auf die Suche nach Bildern, die ihre Geschichte und einzelne Szenen beschreiben.

- ➜ Ferien
- $\rightarrow$  Klima
- ➜ Berufe
- ➜ Filme/Musik
- ➜ Tiere (Haustiere)
- ➜ Tipps und Tricks

#### Methoden und Ideen zu Storytelling: www.inklusivemedienarbeit.de/storytelling-analog-und-digital/

 *Beispiel* Entscheidet sich die Gruppe dafür, über Ausbildungen zu sprechen, ist es sinnig, für die einzelnen Berufe die passenden Bilder herauszusuchen.

Sobald die Suche nach geeigneten Bildern beendet ist, setzt sich die Gruppe erneut zusammen und bewertet gemeinsam, ob sich die Bilder gut eignen, und falls nicht, wieso nicht. Anschließend werden in Book Creator Bilder und Untertitel eingefügt sowie Videos erstellt. Book Creator kann als App oder als Browserversion verwendet werden (https://app.bookcreator.com).

Weitere Informationen und Anleitungen zu Book Creator gibt es auch in unserer interaktiv-plus-Ausgabe Book Creator im inklusiven Einsatz [www.inklusive-medienarbeit.de/](http://www.inklusive-medienarbeit.de/book-creator-im-inklusiven-einsatz/) [book-creator-im-inklusiven-einsatz/](http://www.inklusive-medienarbeit.de/book-creator-im-inklusiven-einsatz/)

Um mit Book Creator einen Podcast zu erstellen, wird in der App oben links auf Neues Buch geklickt. Nun können die Teilnehmenden aussuchen, welches Buchformat sie benutzen möchten. Anschließend wird oben auf das + gedrückt, um die im Vorfeld erarbeiteten Bilder einzufügen und zu platzieren. Es können auch Bilder direkt mit der App aufgenommen werden.

Danach geht es weiter mit einer Audioaufnahme. Dafür wird wieder + und dann auf die Fläche Sound hinzufügen geklickt. Nun wird eine Audiospur aufgenommen und an einen beliebigen Platz gezogen. Um einen Untertitel zu erstellen, wird einfach die Aufnahme angeklickt, sodass ein blauer Rahmen erscheint, und anschließend oben auf das i gedrückt. In dem Fenster, das sich daraufhin öffnet, wird ein Audioskript erstellt. Die Audioaufnahme ist nun mit einer blauen Sprechblase versehen. Klickt man sie an, wird der gesprochene Text angezeigt. Möchte man weitere Texte hinzufügen, können diese – wie oben – durch Drücken von

+ eingefügt werden. Eine visuelle Anleitung mit Screenshots von Book Creator ist zu finden unter: www.inklusive-medienarbeit.de/bookcreator-im-inklusiven-einsatz/

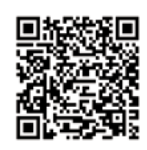

Texte in Einfacher Sprache aufschreiben, damit der Zugang so niedrigschwellig wie möglich ist. Gegebenenfalls mit dem Anybook-Audiostift-Code versehen, damit dieser den Text wiedergibt.

allen Teilnehmenden angehört. Anschließend werden die Projekttage reflektiert und folgende Fragen beantwortet:

- Wie war das Projekt für euch?
- Was habt ihr aus dem Projekt mitgenommen?
- Was hat euch gefallen?
- Was hat euch gar nicht gefallen?

Weitere Tipps und Infos zum Thema Audio & Podcast gibt es auch auf der nimm!-Akademie unter

www.nimm-akademie.nrw/audio-podcast/.

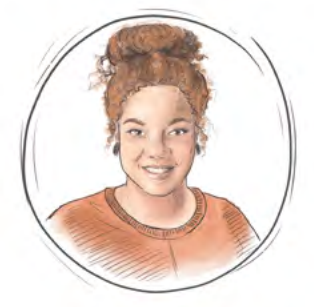

#### **TIPP**

**INFO**

#### *Methode 1* **Memory mal anders**

Memory mal anders bietet einen einfachen Einstieg in die Welt der Geräusche. Die Teilnehmenden werden in zwei kleine Gruppen aufgeteilt. Pro Kleingruppe werden jeweils ein iPad und ein Anybook Audiostift sowie Papier und Stifte verteilt. Innerhalb der Gruppen entscheiden die Teilnehmenden, welche fünf Geräusche sie für das Memory vorbereiten möchten. Als Erstes werden die Beschreibungen der Geräusche jeweils auf ein Blatt Papier geschrieben. Der Text sollte groß und gut leserlich sein. Anschließend wird jedes beschriebene Blatt Papier mit einem leeren Code-Sticker des Anybook Audiostifts beklebt. Dann werden die entsprechenden Texte, die auf den Blättern stehen, auf die jeweiligen Code-Sticker eingesprochen.

Durch die Nutzung des Anybook Audiostifts und der individuell besprechbaren Code-Sticker wird auch Kindern und Jugendlichen die Teilnahme ermöglicht, die (noch) nicht so gut lesen können. Sollten sich die Teilnehmenden nicht trauen, die Code-Sticker zu besprechen, kann dieser Schritt auch von der Projektleitung übernommen werden.

Als Nächstes recherchieren die Gruppen, z. B. auf der Seite Pixabay (https://pixabay.com/de), nach passenden lizenzfreien Fotos, die das jeweilige Geräusch bildlich darstellen. Diese müssen ausgedruckt werden. Jede Gruppe hat jetzt ein Set aus fünf Bildern und fünf Texten, die jeweils zueinander passen. Somit sind die Memorys fertiggestellt.

Danach kommen die Gruppen wieder zusammen, legen ihre jeweils erstellten Memory-Karten auf den Tisch und mischen diese. Nun spielen die Teilnehmenden das erstellte Memory der jeweils anderen Gruppe. Jede\*r Teilnehmende versucht, ein passendes Memory-Paar zu finden und zusammenzusetzen. Jetzt kann diskutiert werden, ob die Texte präzise genug gewählt wurden und welche Bilder am besten das gesuchte Geräusch beschreiben.

### *Methode 2* **Soundmatch**

Mit der Methode Soundmatch bekommen die Teilnehmenden die Möglichkeit, sich mit den Themen Audioaufnahmen, Bilder und Texte kreativ auseinanderzusetzen. In einem ersten Schritt erarbeiten sie

gemeinsam Dos und Don'ts, die bei Audioaufnahmen beachtet werden sollten. Diese werden schriftlich auf einem Plakat festgehalten. Dabei sollten auf jeden Fall die beiden wichtigsten Werkzeuge aufgeführt und mit der Gruppe besprochen werden: Audiodeskription und Untertitelung.

Eine Audiodeskription ist eine hörbare Bildbeschreibung, während die Untertitelung das Gesprochene in Textform wiedergibt. Bei einer Audiodeskription ist es wichtig, dass die Aufnahmen weder zu laut noch zu leise sind. Durch das Einsprechen am Mikrofon merken die Teilnehmenden recht schnell, ob sie sich zu nahe und oder zu weit weg vom Mikrofon befinden, und lernen, wie sie dadurch die Tonqualität deutlich verändern können. Untertitel sollten auf einem leserlichen Hintergrund unter dem Bild und mit einer Serifenfreien Schriftart, wie z.B. Calibri platziert werden.

In einem nächsten Schritt werden den Teilnehmenden iPads mit der vorinstallierten App iMovie oder alternativ Android-Tablets mit einer vorinstallierten Videobearbeitungs-App, wie z. B. CapCut, sowie Zugang zum Internet zur Verfügung gestellt. In Zweiergruppen machen sich die Teilnehmenden auf die Suche nach Geräuschen in ihrer Umgebung oder laden sie auf der Seite Auditorix (www.auditorix.de/kinder/) kostenfrei herunter. Die Töne können mit dem iPad aufgenommen oder die heruntergeladenen Geräusche in iMovie eingefügt werden. Anschließend wird dazu ein passendes Bild gesucht – hierbei ist es wichtig, lizenzfreie Bilder zu verwenden. Z. B. Pixabay bietet diesbezüglich eine gute Auswahl. Alternativ können auch Fotos mit dem Tablet gemacht werden, wenn sich vor Ort passende Motive zu den Geräuschen finden lassen.

Als nächstes werden die aufgenommenen Bilder und Geräusche in der Videobearbeitungs-App verarbeitet. Dafür wird ein erstes Video erstellt, in dem die Geräusche nur mit einer Audiodeskription versehen werden, also einer Kombination aus Audio und Text. Dann wird ein zweites Video, das Lösungsvideo, angefertigt. In diesem sollte zunächst das erste Video (nur Geräusch und Audiodeskription) eingebaut werden und mit etwas zeitlichem Abstand das entsprechende Bild zum Geräusch folgen, um aufzulösen, um welches Geräusch es sich gehandelt hat. Bei der Lösung ist es wichtig, eine Bildunterschrift sowie eine Audiodeskription einzufügen.

Zum Abschluss treffen sich die Gruppen wieder in einem Raum und spielen einander ihre Videos vor, während man die jeweils andere Gruppe versucht, das gehörte Geräusch zu erraten.

"Untertitel" sind Texte, die in einem Film oder einer Fernsehsendung eingeblendet werden. Meistens erscheinen die Untertitel am unteren Rand des Bildschirms.

Die Untertitel helfen Menschen dabei, den Inhalt besser zu verstehen. Zum Beispiel, wenn jemand eine andere Sprache spricht oder wenn man nicht hören kann.

In den Untertiteln steht das, was die Schauspieler\*innen sagen. Oder es wird beschrieben, was gerade passiert. Das ist wichtig, damit alle den Film oder die Sendung verstehen können.

**27**

### ÜBERSETZUNG IN EINFACHER SPRACHE UNTERTITEL

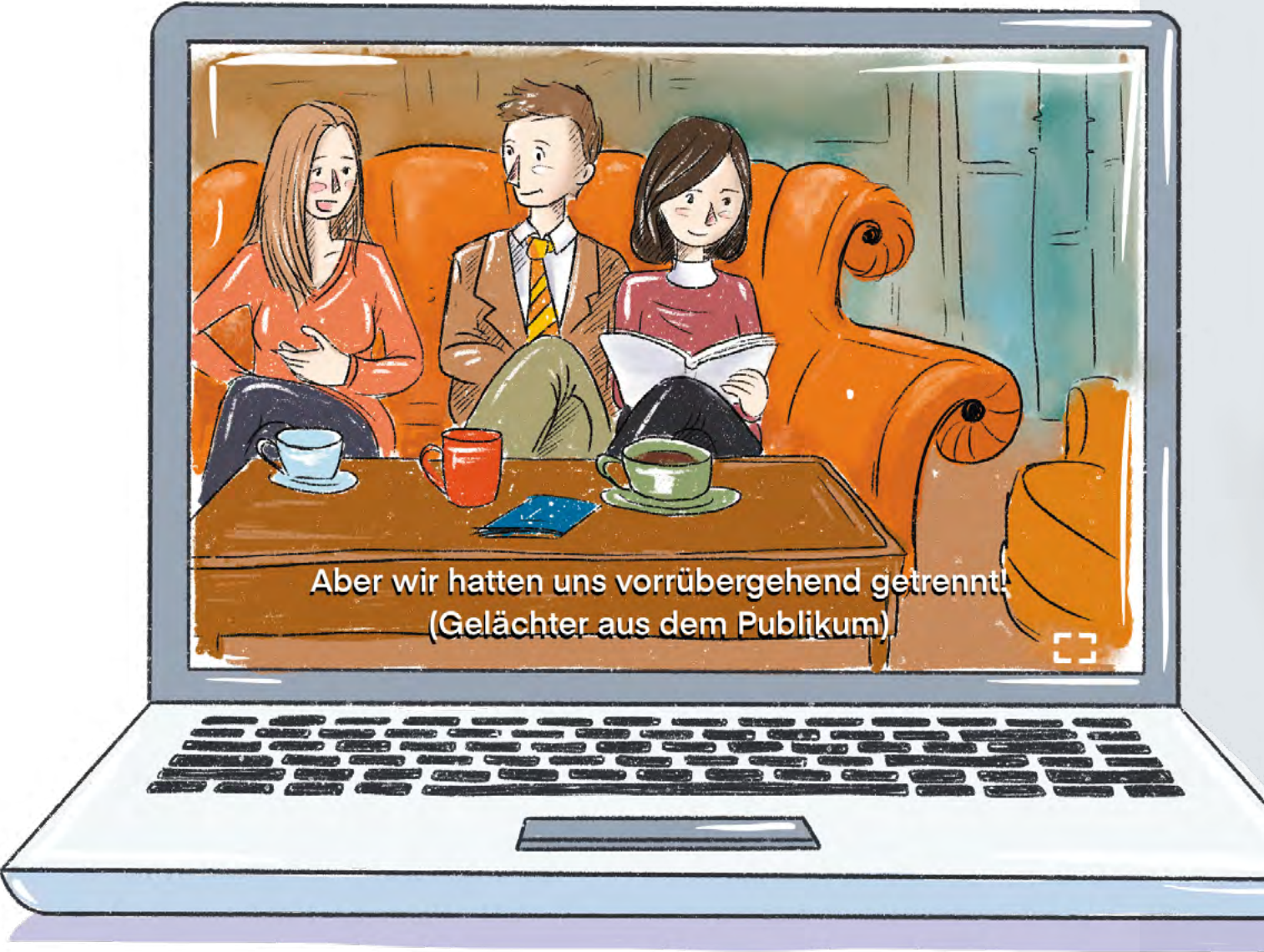

### ÜBERSETZUNG IN EINFACHER SPRACHE AUDIODESKRIPTION

Das Wort "Audio" kennen wir bereits. Damit meint man oft Töne oder eben das, was man hört. Deskription heißt einfach gesagt: eine Beschreibung. Eine Audio-Deskription ist also eine Ton-Beschreibung.

Doch warum brauchen wir das? Eine Audio-Deskription hilft Menschen, die nicht oder nicht gut sehen können. Denn eine Audio-Deskription beschreibt das, was in einem Film auf dem Bildschirm zu sehen ist.

Ein Sprecher oder eine Sprecherin beschreibt: Welche Personen sind zu sehen? Was machen die Personen? Wie sieht die Umgebung aus? Auch wichtige Text-Einblendungen werden vorgelesen.

Filme mit einer Audio-Deskription nennt man auch Hör-Film. Auch im Fernsehen gibt es Audio-Deskription. Allerdings nicht bei allen Sendungen. Oft haben nur ganz bekannte Sendungen eine Audio-Deskription.

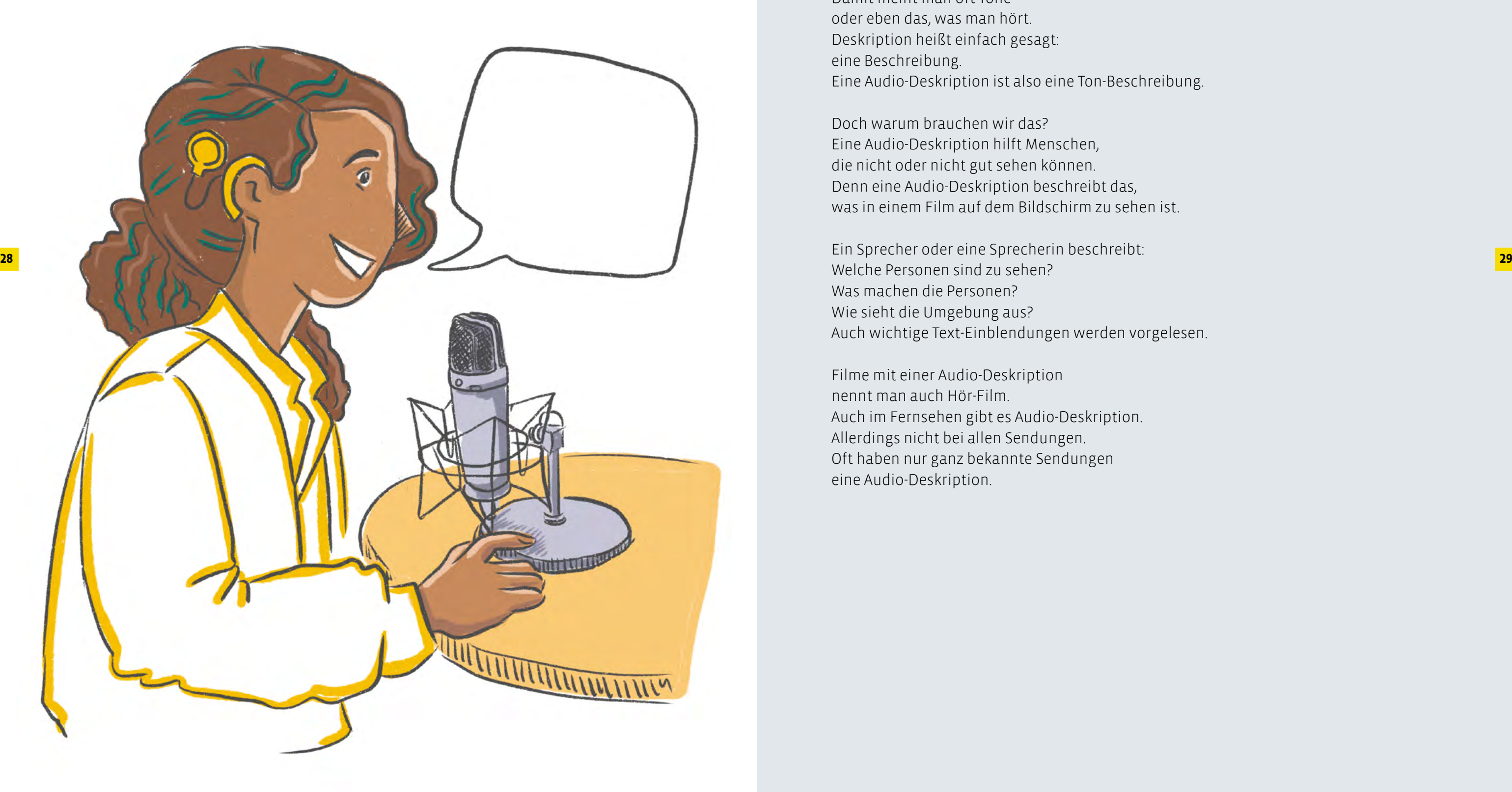

Weitere Informationen auf www.medienarbeit-nrw.de

# **BEREITS ERSCHIENEN**

### ÜBERSETZUNG IN EINFACHER SPRACHE TRANSKRIPT

Ein Transkript ist eine besondere Art von Text. In diesem Text steht, was in einem Gespräch gesagt wurde. Jedes Wort von einem Gespräch wird aufgeschrieben. Aber auch Geräusche wie ein Lachen oder Pausen beim Sprechen.

> **Methodische Ansätze für die**  Inklusive Jugendmedienarbeit

> > Share

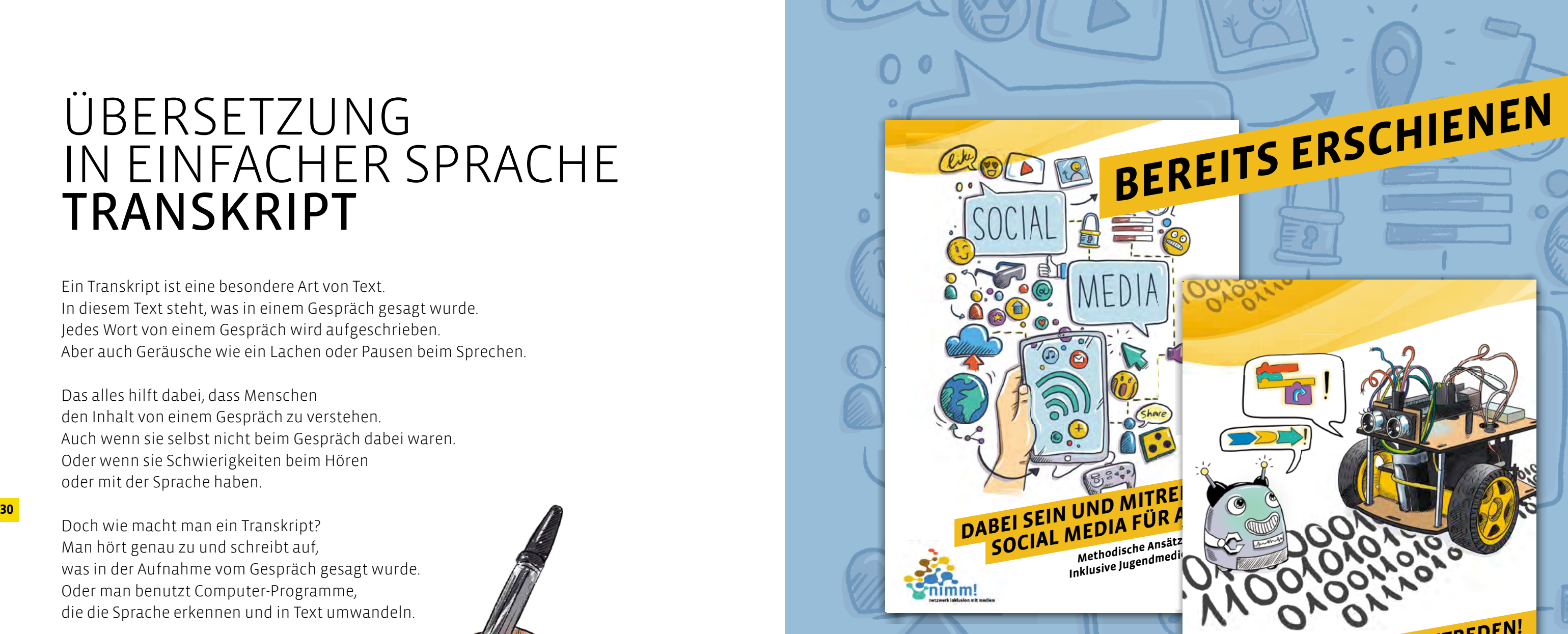

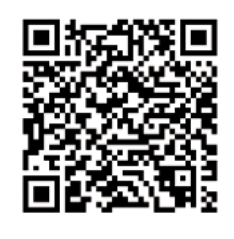

Das alles hilft dabei, dass Menschen den Inhalt von einem Gespräch zu verstehen. Auch wenn sie selbst nicht beim Gespräch dabei waren. Oder wenn sie Schwierigkeiten beim Hören oder mit der Sprache haben.

Doch wie macht man ein Transkript? Man hört genau zu und schreibt auf, was in der Aufnahme vom Gespräch gesagt wurde. Oder man benutzt Computer-Programme, die die Sprache erkennen und in Text umwandeln.

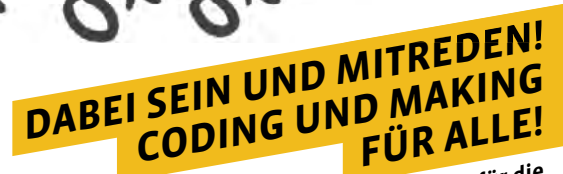

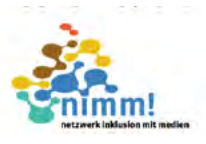

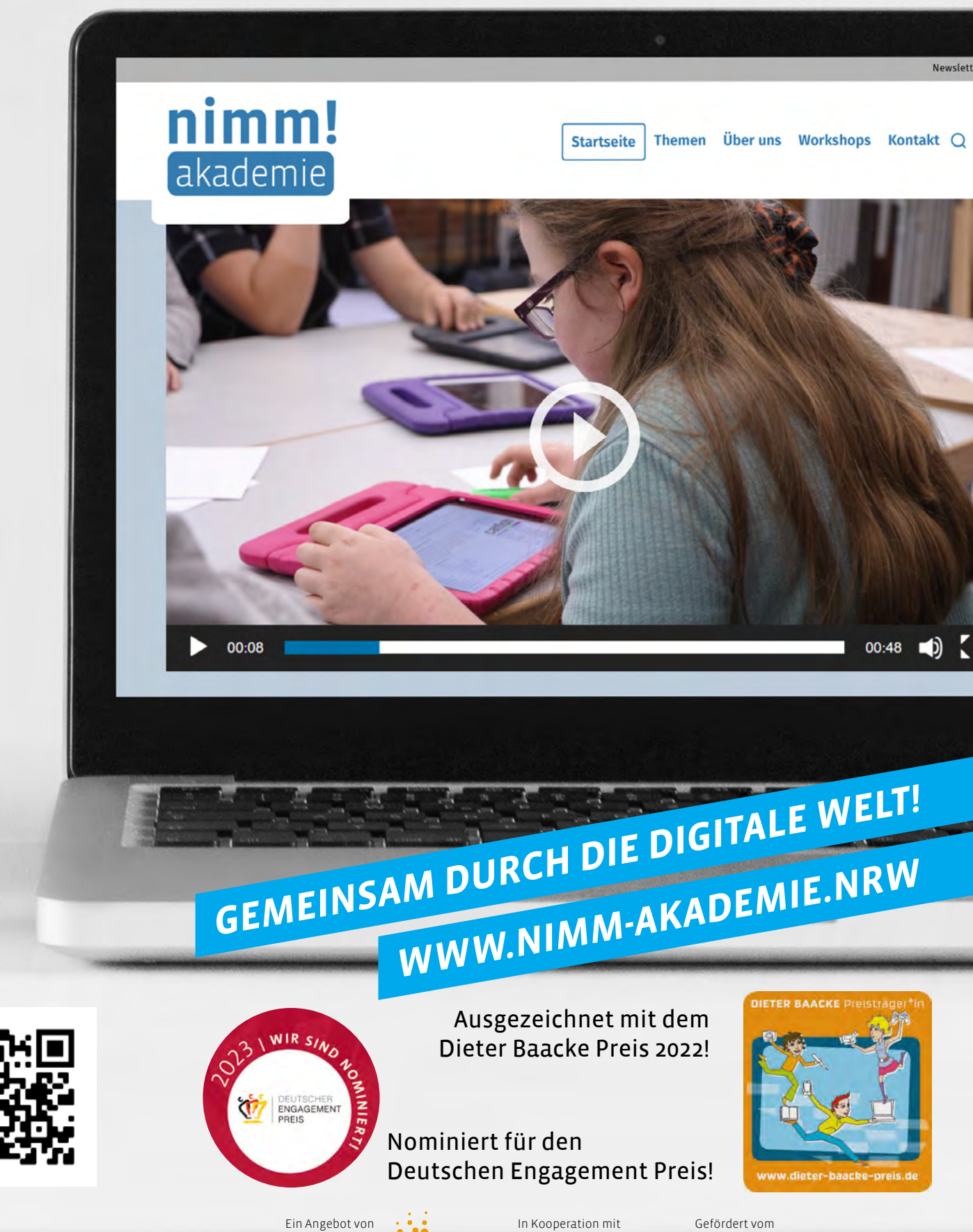

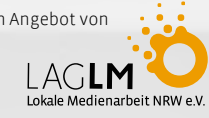

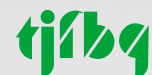

Ministerium für Kinder, Jugend, Familie, Filie, Scheichstellung, Flucht und Integration<br>des Landes Nordrhein-Westfalen

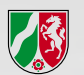